## Dynamic Memory Allocation: Basic Concepts

CSci 2021: Machine Architecture and Organization October 17th-22nd, 2018 Your instructor: Stephen McCamant

Based on slides originally by:

Randy Bryant, Dave O'Hallaron

Bryant and O'Hallaron, Computer Systems: A Programmer's Perspective, Third Edition

## Today Basic concepts Performance concerns Approach 1: implicit free lists

### **Dynamic Memory Allocation** ■ Programmers use Application dynamic memory **Dynamic Memory Allocator** allocators (such as Heap malloc) to acquire VM at run time. For data structures whose User stack size is only known at Top of heap ■ Dynamic memory (brk ptr) Heap (via malloc) allocators manage an area of process virtual Uninitialized data (.bss) memory known as the Initialized data (.data) heap. Program text (.text)

## Dynamic Memory Allocation Allocator maintains heap as collection of variable sized blocks, which are either allocated or free Types of allocators Explicit allocator: application allocates and frees space Exg., malloc and free in C Implicit allocator: application allocates, but does not free space Exg. garbage collection in Java, ML, and Lisp Will discuss simple explicit memory allocation today

```
#include <stdlib.h>

void *malloc(size_t size)

* Successful:

* Returns a pointer to a memory block of at least size bytes aligned to an 8-byte (x86) or 16-byte (x86-64) boundary

* If size == 0, returns NULL

* Unsuccessful: returns NULL (0) and sets errno

void free (void *p)

* Returns the block pointed at by p to pool of available memory

* p must come from a previous call to malloc or realloc

Other functions

* calloc: Version of malloc that initializes allocated block to zero.

* realloc: Changes the size of a previously allocated block.

* sbrk: Used internally by allocators to grow or shrink the heap
```

```
malloc Example

#include <stdio.h>
#include <stdib.h>

void foo(int n) {
    int i, *p;

    /* Allocate a block of n ints */
    p = (int *) malloc(n * sizeo!(int));
    if (p == NULL) {
        perror("malloc");
        exit(0);
    }

    /* Initialize allocated block */
    for (i=0; i=n; i++)
        p[i] = i;

    /* Return allocated block to the heap */
    free(p);
}
```

# Assumptions Made in These Slides • Memory is word addressed. • Words are int-sized. Allocated block (3 words) | Free word | Allocated word

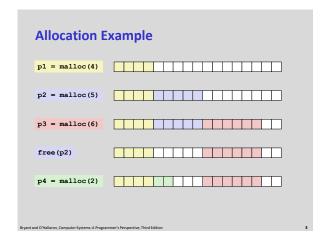

## Constraints Applications Can issue arbitrary sequence of malloc and free requests free request must be to a malloc'd block Allocators Can't control number or size of allocated blocks Must respond immediately to malloc requests i.e., can't reorder or buffer requests Must allocate blocks from free memory i.e., can only place allocated blocks in free memory Must align blocks so they satisfy all alignment requirements 8-byte (x86) or 16-byte (x86-64) alignment on Linux boxes Can manipulate and modify only free memory Can't move the allocated blocks once they are malloc'd i.e., compaction is not allowed

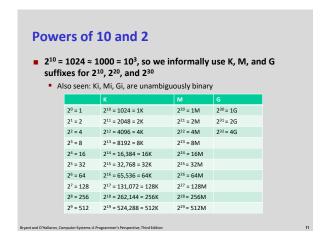

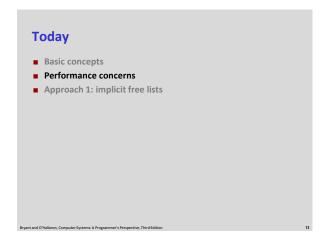

| Performance Goal: Throughput                                                                                          |
|----------------------------------------------------------------------------------------------------|
| ■ Given some sequence of malloc and free requests:<br>■ $R_0$ , $R_1$ ,, $R_k$ ,, $R_{n\cdot 1}$                      |
| <ul> <li>Goals: maximize throughput and peak memory utilization</li> <li>These goals are often conflicting</li> </ul> |
| ■ Throughput:                                                                                                    |
| <ul> <li>Number of completed requests per unit time</li> </ul>                                                        |
| Example:                                                                                                    |
| <ul> <li>5,000 malloc calls and 5,000 free calls in 10 seconds</li> </ul>                                             |
| <ul> <li>Throughput is 1,000 operations/second</li> </ul>                                                             |
|                                                                                                    |
|                                                                                                    |

## Performance Goal: Peak Memory Utilization ■ Given some sequence of malloc and free requests: ■ R<sub>D</sub>, R<sub>D</sub>, ..., R<sub>D</sub>, ..., R<sub>R-1</sub> ■ Def: Aggregate payload P<sub>k</sub> ■ malloc (p) results in a block with a payload of p bytes ■ After request R<sub>k</sub> has completed, the aggregate payload P<sub>k</sub> is the sum of currently allocated payloads ■ Def: Current heap size H<sub>k</sub> ■ Assume H<sub>k</sub> is monotonically nondecreasing ■ i.e., heap only grows when allocator uses sbrk ■ Def: Peak memory utilization after k+1 requests ■ U<sub>k</sub> = (max<sub>icak</sub> P<sub>i</sub>) / H<sub>k</sub>

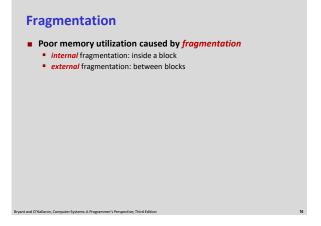

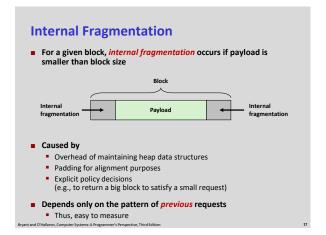

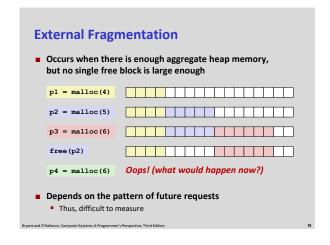

# Implementation Issues How do we know how much memory to free given just a pointer? How do we keep track of the free blocks? What do we do with the extra space when allocating a structure that is smaller than the free block it is placed in? How do we pick a block to use for allocation -- many might fit? How do we reinsert freed block?

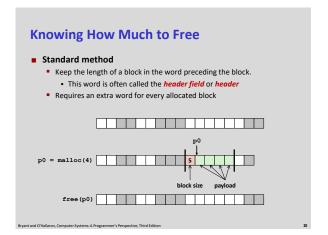

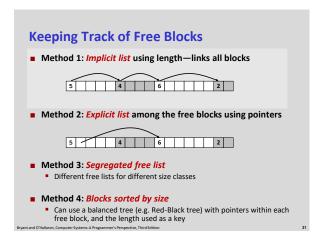

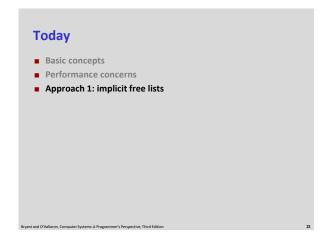

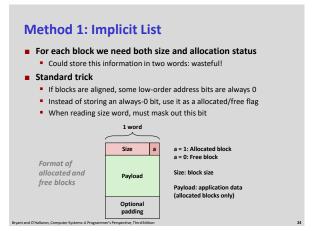

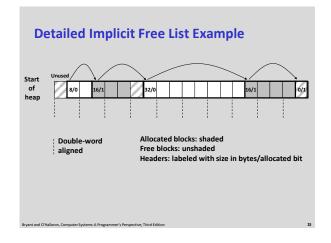

## 

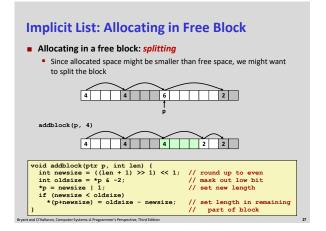

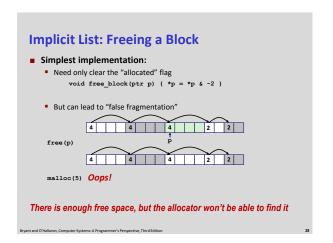

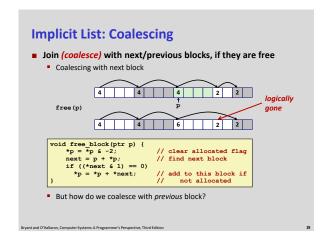

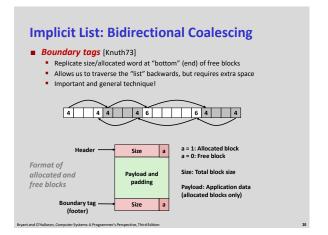

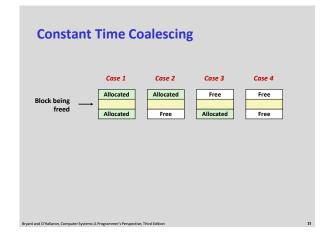

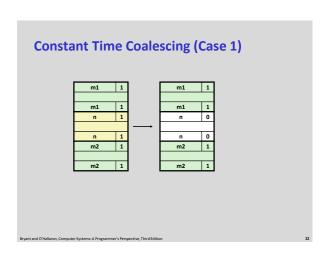

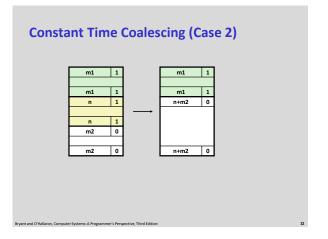

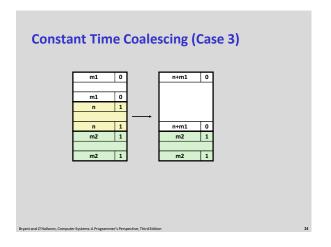

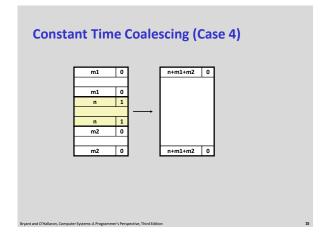

## **Disadvantages of Boundary Tags**

- Internal fragmentation
- Can it be optimized?
  - Which blocks need the footer tag?
  - What does that mean?

Broant and Challaron Computer Surtemy: A Broanammer's Barroartina Third Edition

## **Summary of Key Allocator Policies**

- Placement policy:
  - First-fit, next-fit, best-fit, etc.
  - Trades off lower throughput for less fragmentation
  - Interesting observation: segregated free lists (next lecture) approximate a best fit placement policy without having to search entire free list
- Splitting policy:
  - When do we go ahead and split free blocks?
  - How much internal fragmentation are we willing to tolerate?
- Coalescing policy:
  - Immediate coalescing: coalesce each time free is called
  - Deferred coalescing: try to improve performance of free by deferring coalescing until needed. Examples:
    - Coalesce as you scan the free list for malloc
    - Coalesce when the amount of external fragmentation reaches some threshold

## **Implicit Lists: Summary**

- Implementation: very simple
- Allocate cost:
  - linear time worst case
- Free cost:
  - constant time worst case
  - even with coalescing
- Memory usage:
  - will depend on placement policy
  - First-fit, next-fit or best-fit
- Not used in practice for malloc/free because of lineartime allocation
  - used in many special purpose applications
- However, the concepts of splitting and boundary tag coalescing are general to all allocators

Bryant and O'Hallaron, Computer Systems: A Programmer's Perspective, Third Editio